*Dieses PDF enthält zwei Geschenkkarten zum Selbstausdruck:* 

*Seite 1: Karte mit Ausfüllfeld zum persönlichen Verschenken Seite 2: Karte ohne Ausfüllfeld zum Verteilen*

*Drucken Sie diese Karte auf einer A4-Seite querformatig aus,* 

Unter http://weihnachten.evangelisch.de findet sich eine Multimedia-Sammlung zu Weihnachten. Sie enthält die Weihnachtsgeschichte aus dem Lukas-Evangelium, einen Videobeitrag aus dem Heiligen Land, Lieder zum Mitsingen und mehr.

Wer auf die Internetadresse http://weihnachten.evangelisch.de geht, kann so der biblischen Weihnachtsgeschichte neu begegnen. Ein neu geschenktes iPad, Tablet, Smartphone oder Notebook kann so unter dem Tannenbaum benutzt werden, um die Weihnachtsgeschichte an Heiligabend zu hören und sich anzusehen.

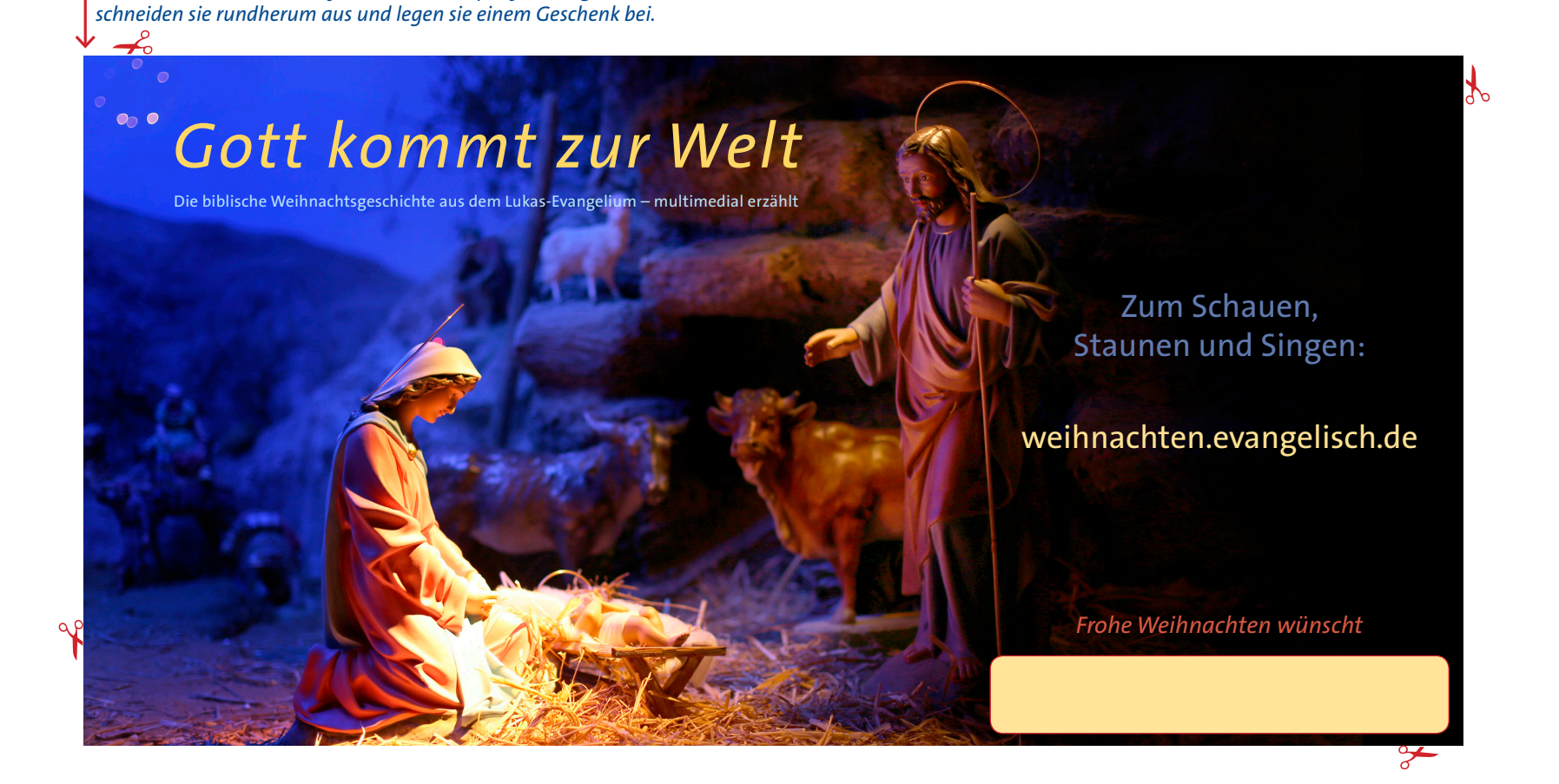

## $O<sub>0</sub>$ *Gott kommt zur Welt*

Die biblische Weihnachtsgeschichte aus dem Lukas-Evangelium – multimedial erzählt

Zum Schauen, Staunen und Singen:

weihnachten.evangelisch.de